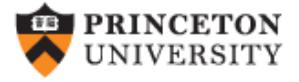

## **Getting Started in Logit and Ordered Logit Regression**  (ver. 3.1 *beta* )

#### *Oscar Torres-Reyna*

*Data Consultant otorres@princeton.edu*

 $DEI$ 

PU/DSS/OTRhttp://dss.princeton.edu/training/

# Logit model

- Use logit models whenever your dependent variable is binary (also called dummy) which takes values 0 or 1.
- Logit regression is a nonlinear regression model that forces the output (predicted values) to be either 0 or 1.
- Logit models estimate the probability of your dependent variable to be 1 (*Y*=1). This is the probability that some event happens.

### Logit model

From Stock & Watson, key concept 9.3. The logit model is:

$$
\Pr(Y = 1 \mid X1, X2, \dots X_k) = F(\beta_0 + \beta_1 X1 + \beta_2 X2 + \dots + \beta_K X_K)
$$

$$
\Pr(Y = 1 \mid X1, X2, \dots X_k) = \frac{1}{1 + e^{-(\beta_0 + \beta_1 X1 + \beta_2 X2 + \dots + \beta_K X_k)}}
$$

$$
\Pr(Y = 1 \mid X1, X2, \dots X_k) = \frac{1}{1 + \left(\frac{1}{e^{(\beta_0 + \beta_1 X1 + \beta_2 X2 + \dots + \beta_K X_k)}}\right)}
$$

Logit and probit models are basically the same, the difference is in the distribution:

- Logit Cumulative standard logistic distribution (*F*)
- Probit Cumulative standard normal distribution (Φ)

Both models provide similar results.

## Logit model

In Stata you run the model as follows:

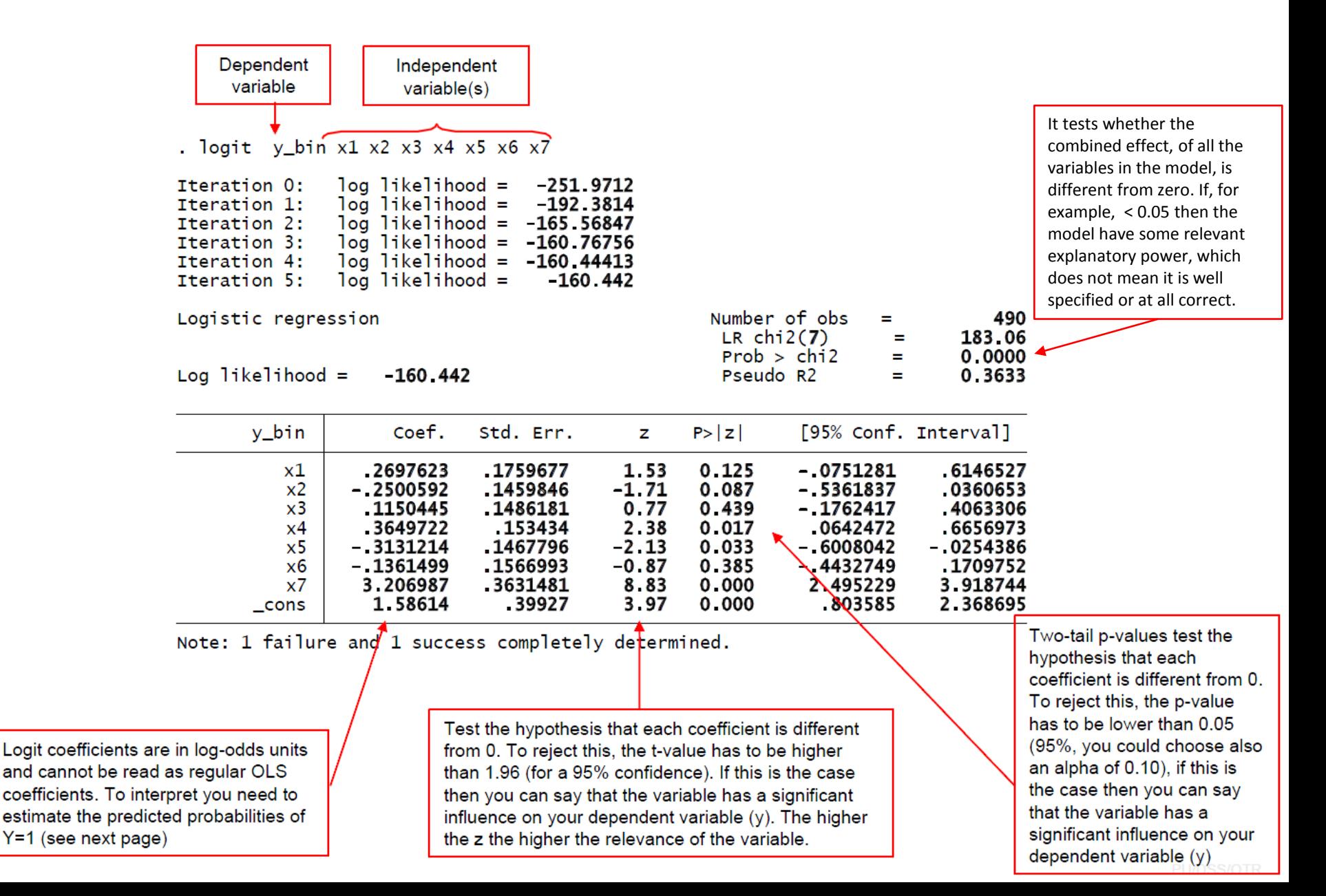

#### Logit: predicted probabilities

After running the model:

logit y\_bin x1 x2 x3 x4 x5 x6 x7

Type

**predict y\_bin\_hat** /\*These are the predicted probabilities of Y=1 \*/ Here are the estimations for the first five cases, type:

browse y\_bin x1 x2 x3 x4 x5 x6 x7 y\_bin\_hat

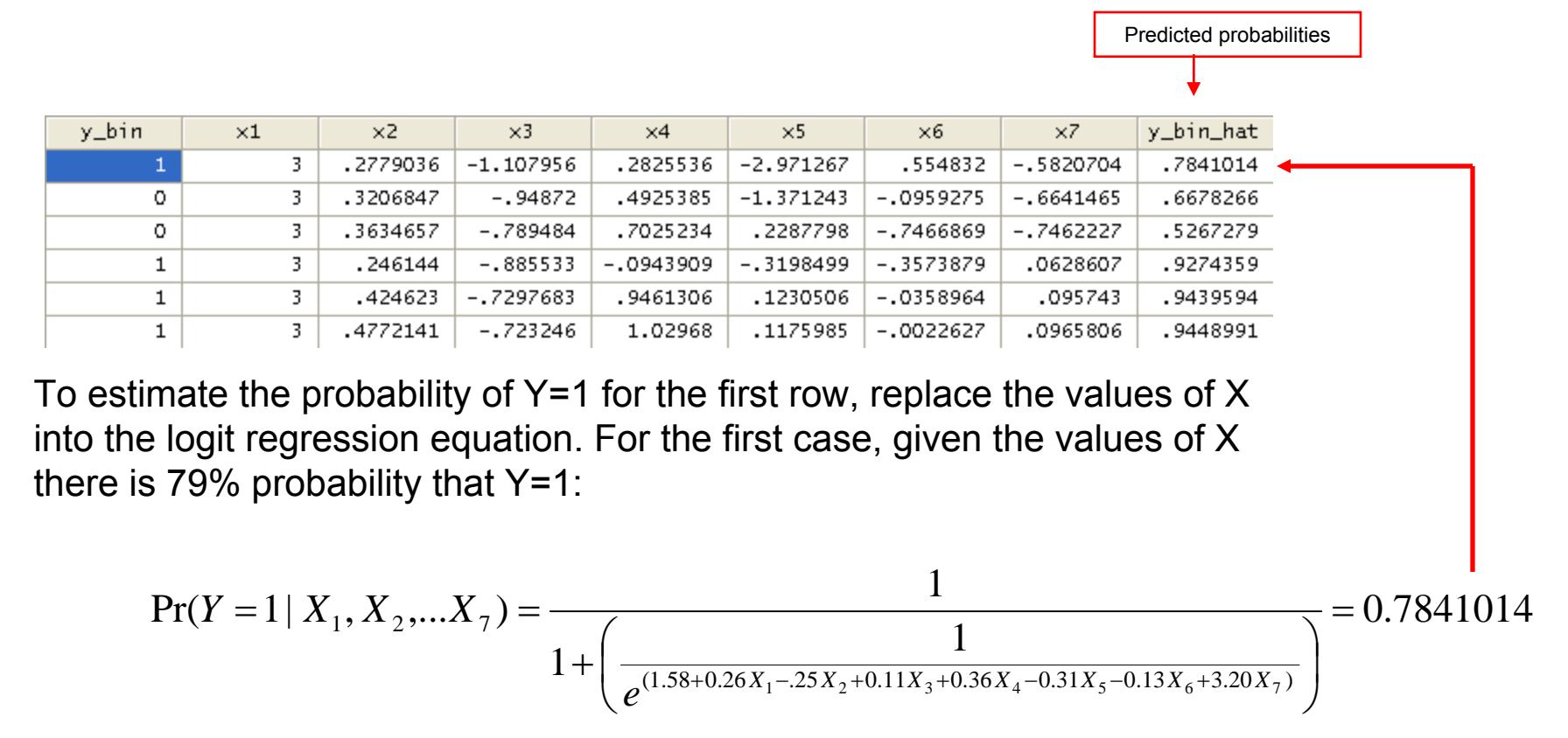

## Logit: Odds ratio

You can request odds ratio rather than logit coefficients by adding the option  $\circ$  after comma)

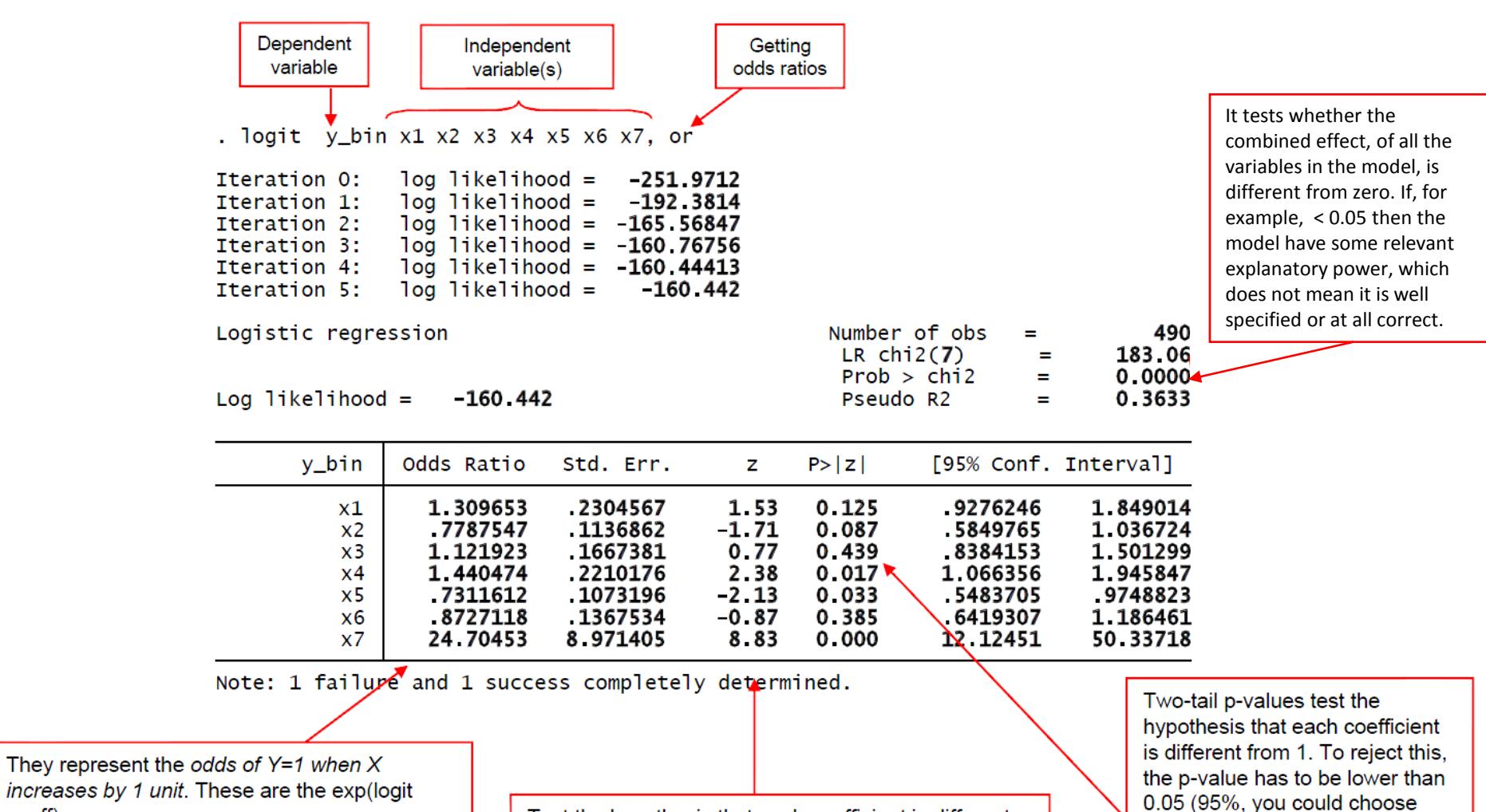

If the  $OR > 1$  then the odds of  $Y=1$  increases

If the  $OR < 1$  then the odds of  $Y=1$  decreases

Look at the sign of the logit coefficients

coeff).

Test the hypothesis that each coefficient is different from 1. To reject this, the t-value has to be higher than 1.96 (for a 95% confidence). If this is the case then you can say that the variable has a significant influence on your dependent variable (y). The higher the z the higher the relevance of the variable.

also an alpha of 0.10), if this is the case then you can say that the variable has a significant influence on your dependent variable  $(y)$ 

### **Predicted probabilities and marginal effects**

For the latest procedure see the follow[in](http://www.ats.ucla.edu/stat/Stata/library/odds_ratio_logistic.htm)g document:

http://dss.princeton.edu/training/Margins.pdf

The procedure using prvalue in the following pages does not work with Stata 13.

## Ordinal logit

When a dependent variable has more than two categories and the values of each category have a meaningful sequential order where a value is indeed 'higher' than the previous one, then you can use ordinal logit.

Here is an example of the type of variable:

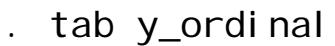

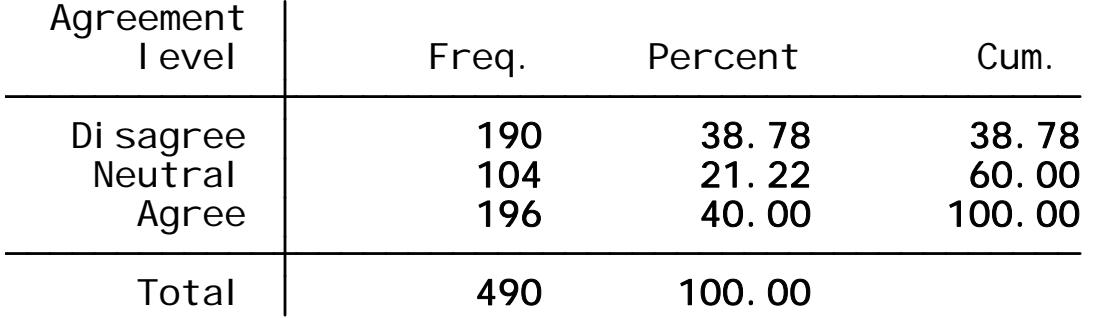

#### Ordinal logit: the setup

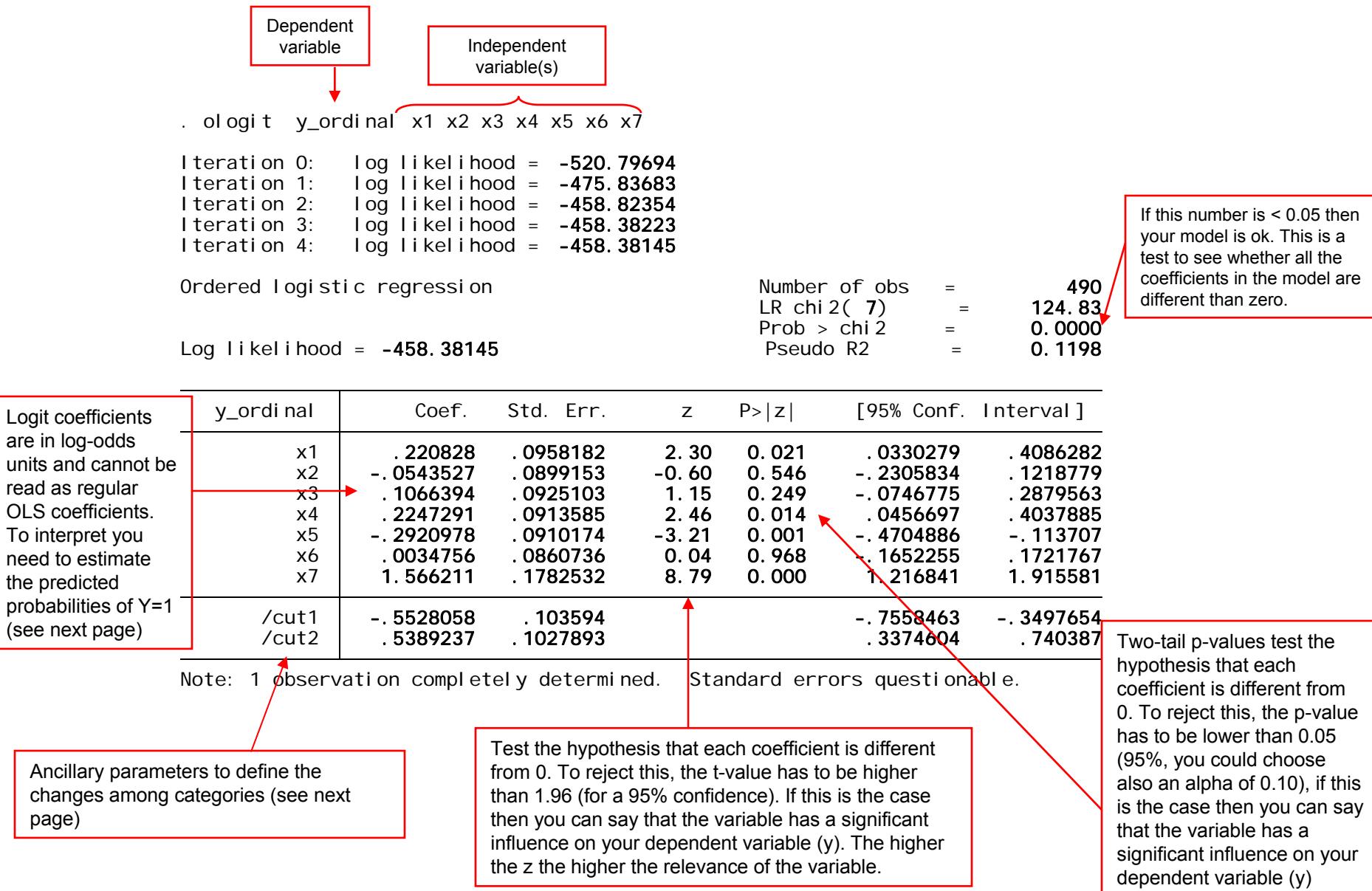

#### Ordinal logit: predicted probabilities

Following Hamilton, 2006, p.279, ologit estimates a score, *S*, as a linear function of the  $X's$ :

 $\mathbf{S}$  = 0.22 $\mathsf{X}_1$  - 0.05 $\mathsf{X}_2$  + 0.11 $\mathsf{X}_3$  + 0.22 $\mathsf{X}_4$  - 0.29 $\mathsf{X}_5$  + 0.003 $\mathsf{X}_6$  + 1.57 $\mathsf{X}_7$ 

Predicted probabilities are estimated as:

*P*(y\_ordinal="disagree") = *P*(*S* + *<sup>u</sup>* ≤ \_cut1) = *P*(*S* + *<sup>u</sup>* ≤ -0.5528058) *P*(y\_ordinal="neutral") = *P*(\_cut1 < S + *u* ≤ \_cut2) = *P*(-0.5528058 < S + *u* ≤ 0.5389237) *P*(y\_ordinal="agree") = *P*(\_cut2 < S + *u* ) = *P*(0.5389237 < S + *u*)

To estimate predicted probabilities type predict right after ologit model. Unlike logit, this time you need to specify the predictions for all categories in the ordinal variable (y ordinal), type:

```
predict disagree neutral agree
```
### Ordinal logit: predicted probabilities

To read these probabilities, as an example, type

browse country disagree neutral agree if year==1999

In 1999 there is a 62% probability of 'agreement' in Australia compared to 58% probability in 'disagreement' in Brazil while Denmark seems to be quite undecided.

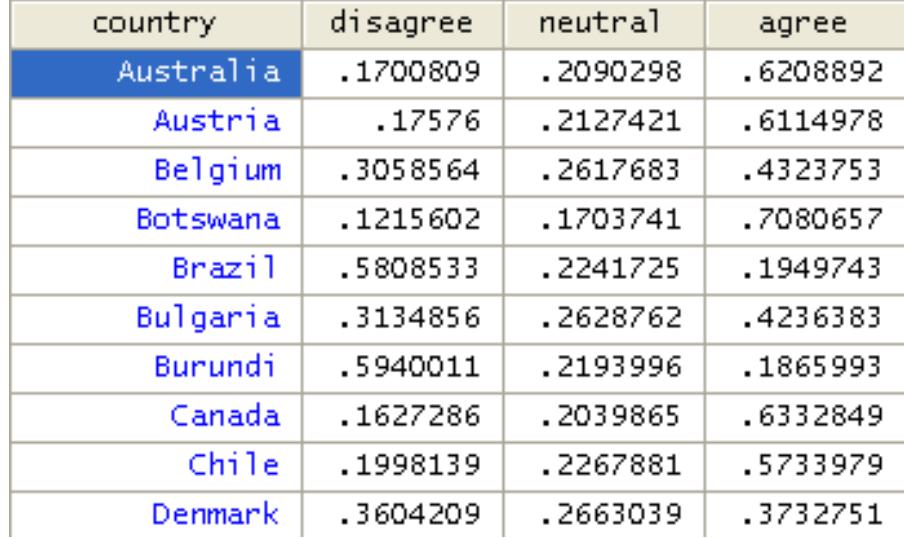

### **Predicted probabilities and marginal effects**

For the latest procedure see the following document:

<http://dss.princeton.edu/training/Margins.pdf>

The procedure using prvalue in the following pages does not work with Stata 13.

#### Predicted probabilities: using prvalue

After runing  $\texttt{ologist}$  (or  $\texttt{logit}$ ) you can use the command prvalue to estimate the probabilities for each event.

```
Prvalue is a user-written command, if you do not have it type findit spost , select 
spost9_ado from http://www.indiana.edu/~jslsoc/stata and click on "(click
here to install)"
```
If you type prvalue without any option you will get the probabilities for each category when all independent values are set to their mean values.

```
x= 2.0020408 -8.914e-10 -1.620e-10 -1.212e-10
 x1 x2 x3 x4 x5 x6 x72.539e-09 -9.744e-10 -6.040e-10
    Pr(y=Agree|x): 0.3730 [ 0.3262, 0.4198]
    Pr(y=Neutral|x): 0.2643 [ 0.2197, 0.3090]
    Pr(y=Di\,Sagger | x): 0.3627 [0.3159, 0.4094] 95% Conf. IntervalConfidence intervals by delta method
ologit: Predictions for y_ordinal
. prvalue
```
You can also estimate probabilities for a particular profile (type help prvalue for more details).

```
. prvalue , x(x1=1 x2=3 x3=0 x4=-1 x5=2 x6=2 x6=9 x7=4)
```
ologit: Predictions for y\_ordinal

Confidence intervals by delta method

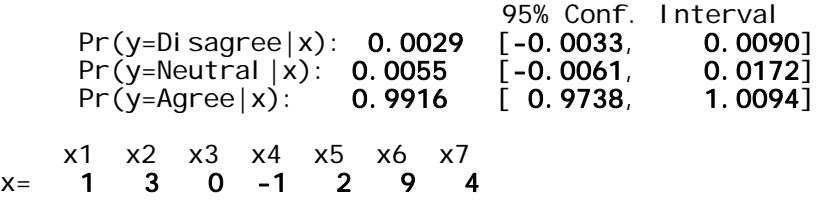

For more info go to: <http://www.ats.ucla.edu/stat/stata/dae/probit.htm>

#### Predicted probabilities: using prvalue

If you want to estimate the impact on the probability by changing values you can use the options save and dif (type help prvalue for more details)

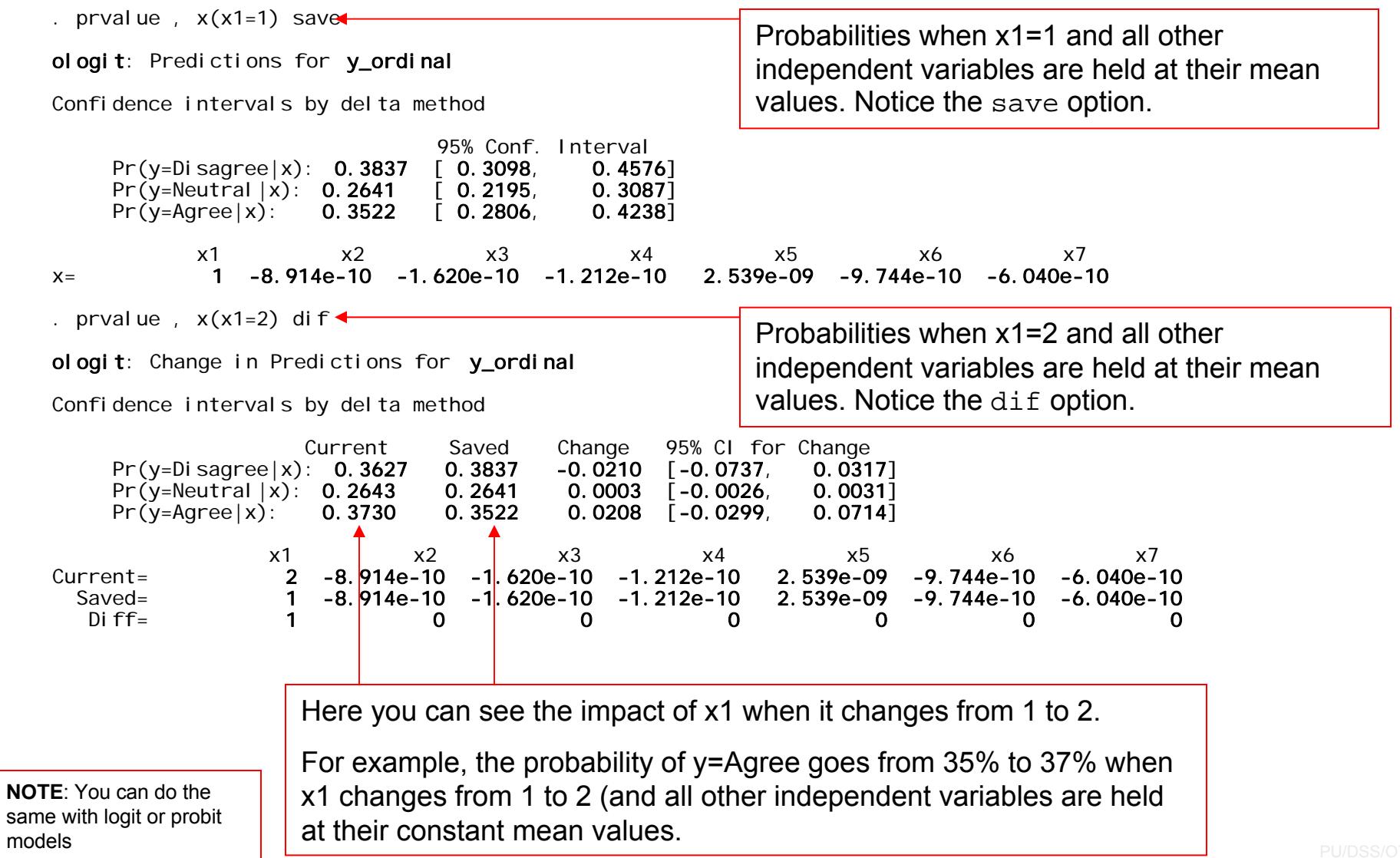

#### **Useful links / Recommended books**

- •DSS Online Training Section<http://dss.princeton.edu/training/>
- $\bullet$ UCLA Resources to learn and use STATA <http://www.ats.ucla.edu/stat/stata/>
- •DSS help-sheets for STATA [http://dss/online\\_help/stats\\_packages/stata/stata.htm](http://dss/online_help/stats_packages/stata/stata.htm)
- $\bullet$  *Introduction to Stata* (PDF), Christopher F. Baum, Boston College, USA. "A 67-page description of Stata, its key features and benefits, and other useful information." <http://fmwww.bc.edu/GStat/docs/StataIntro.pdf>
- $\bullet$ STATA FAQ website <http://stata.com/support/faqs/>
- $\bullet$ Princeton DSS Libguides <http://libguides.princeton.edu/dss>

#### **Books**

- • *Introduction to econometrics* / James H. Stock, Mark W. Watson. 2nd ed., Boston: Pearson Addison Wesley, 2007.
- • *Data analysis using regression and multilevel/hierarchical models* / Andrew Gelman, Jennifer Hill. Cambridge ; New York : Cambridge University Press, 2007.
- $\bullet$ *Econometric analysis* / William H. Greene. 6th ed., Upper Saddle River, N.J. : Prentice Hall, 2008.
- $\bullet$ *Designing Social Inquiry: Scientific Inference in Qualitative Research / Gary King, Robert O. Keohane, Sidney Verba, Princeton University Press*, 1994.
- $\bullet$  *Unifying Political Methodology: The Likelihood Theory of Statistical Inference* / Gary King, Cambridge University Press, 1989
- • *Statistical Analysis: an interdisciplinary introduction to univariate & multivariate methods /* Sam Kachigan, New York : Radius Press, c1986
- •*Statistics with Stata (updated for version 9) /* Lawrence Hamilton, Thomson Books/Cole, 2006